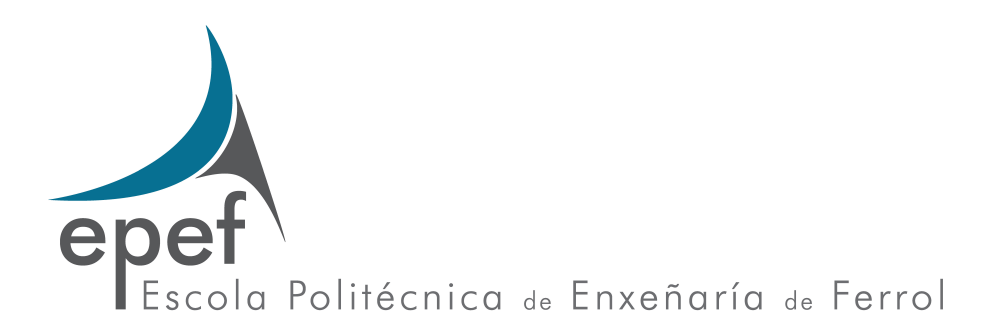

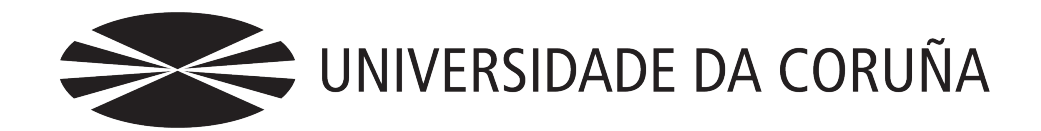

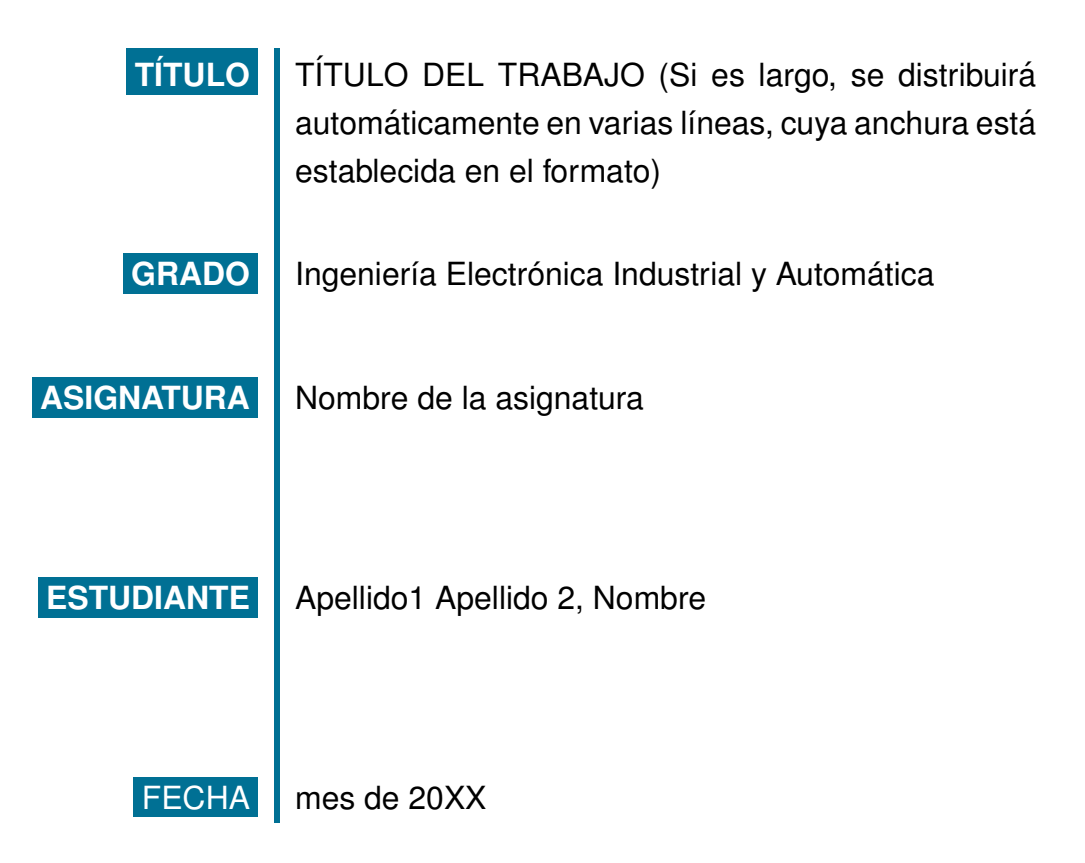

# **´Indice**

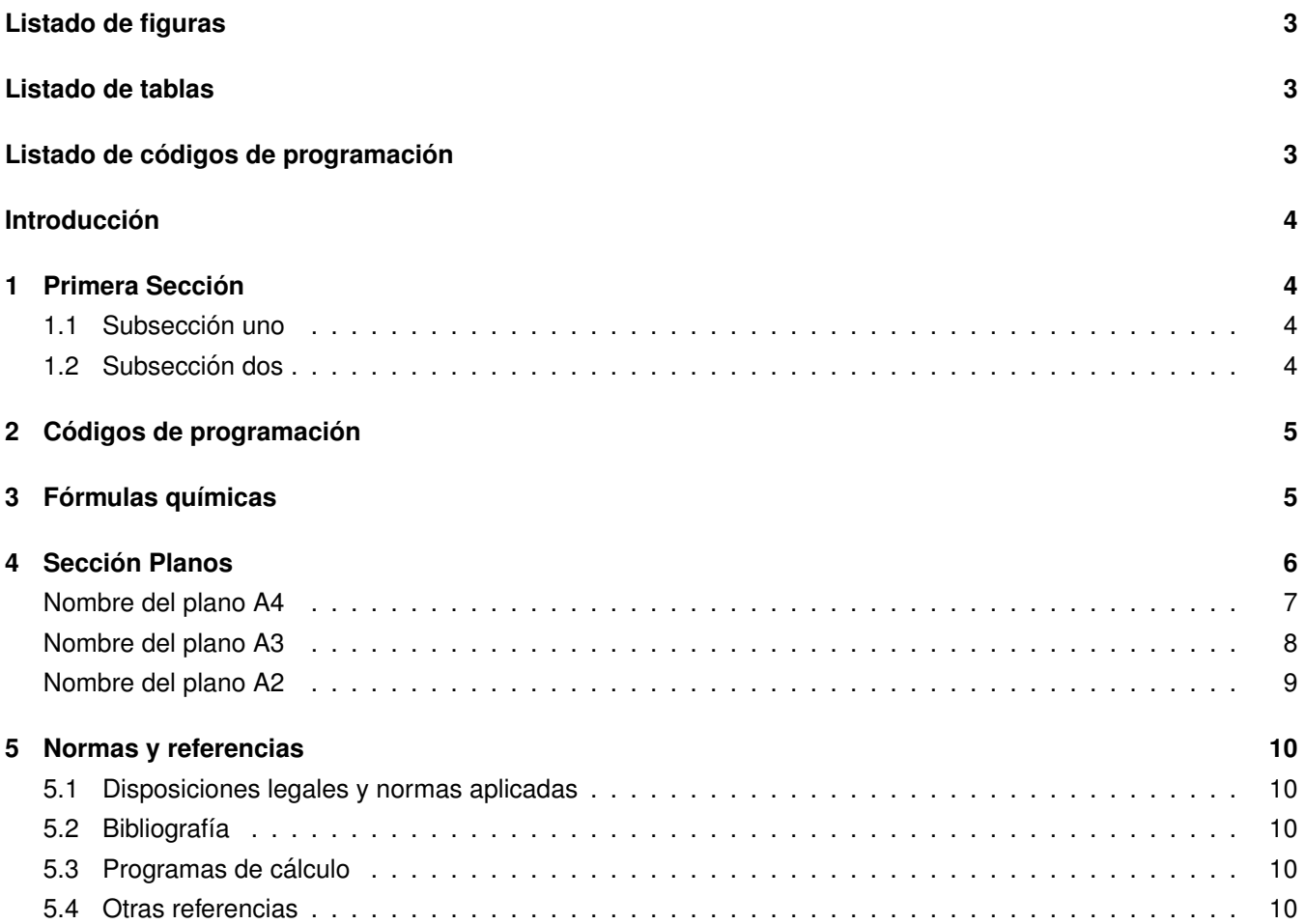

## <span id="page-2-0"></span>**Listado de figuras**

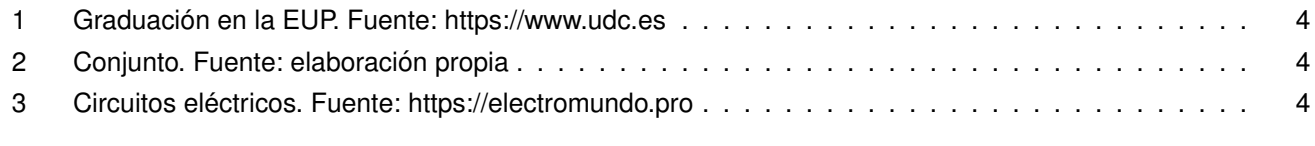

### <span id="page-2-1"></span>**Listado de tablas**

<span id="page-2-2"></span>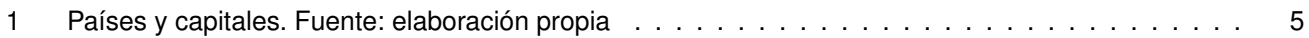

## **Listado de códigos de programación**

#### **Introduccion´**

Esta sección debe presentar un breve resumen de los contenidos del trabajo. Se comenta el desarrollo de las restantes secciones del trabajo, destacando las más importantes. Su extensión debe ser acorde a la del trabajo completo. Como norma general podemos indicar que su extensión no debe superar la décima parte del total. [UDC](https://www.youtube.com/watch?v=Mpf5CIkv7TY&pp=ygUUZWwgbWFtYm8ga2lrbyByaXZlcmE%3D)

#### <span id="page-3-0"></span>**1 Primera Seccion´**

#### <span id="page-3-1"></span>**1.1 Subseccion uno ´**

<span id="page-3-3"></span>Contenido de la primera subsección. Se incluye como ejemplo la Figura ([1\)](#page-3-3).

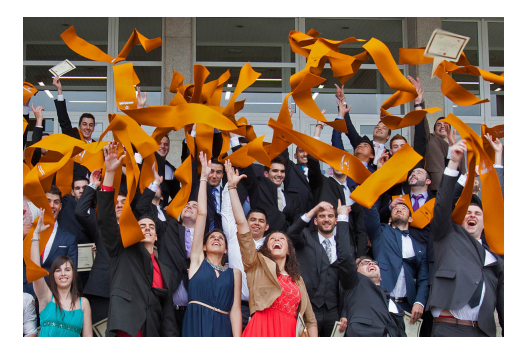

Figura 1: Graduación en la EUP

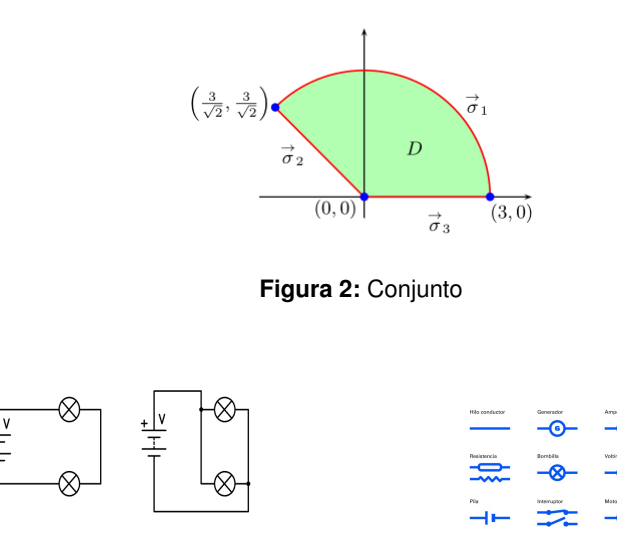

(a) Tipos de circuito (b) Elementos

<span id="page-3-7"></span>**Figura 3: Circuitos eléctricos.** 

<span id="page-3-6"></span><span id="page-3-5"></span>La Figura [\(3\)](#page-3-5) tiene dos elementos. La Subfigura [\(3\(a\)\)](#page-3-6) contiene tipos de circuitos, y la Subfigura [\(3\(b\)\)](#page-3-7) contiene elementos.

#### <span id="page-3-2"></span>**1.2 Subseccion dos ´**

Contenido de la segunda subsección. Se incluyen dos ejemplos de tablas.

<span id="page-3-4"></span>A continuación, la Figura ([2\)](#page-3-4).

| País     | Capital |
|----------|---------|
| España   | Madrid  |
| Francia  | París   |
| Alemania | Berlín  |

**Tabla 1:** Países y capitales

<span id="page-4-2"></span>Esta es la Tabla [1.](#page-4-2)

#### <span id="page-4-0"></span>**2 Codigos de programaci ´ on´**

En esta sección se incluyen los códigos de programación. Se pueden alternar códigos escritos en distintos lenguajes de programación. Para ello se utilizará el comando \lstinputlisting[]{nombre\_del\_fichero}. Entre los corchetes se podrán introducir parámetros, separados por comas, como por ejemplo:

- **a** language: Para indicar el lenguaje de programación del código.
- *firstline*: Para indicar la primera línea de código a mostrar.
- *lastline*: Para indicar la última línea de código a mostrar.
- **firstnumber: Para indicar desde que número se debe empezar el conteo de lineas que se verá a la izquierda** del código. Normalmente, este debe ser igual a *firstline*.
- **e** caption: Para añadir un titulo al código.
- *item*: Identificador que permite realizar referencias a este código.

#### <span id="page-4-1"></span>**3** Fórmulas químicas

Las reacciones químicas se deben escribir como una ecuación matemática. El código *\longrightarrow genera* una fecha que separa las partes de la reacción, mientras que los símbolos ~ generan espacios en blanco. Un ejemplo de ecuación es:

```
$${\text{Zn}}{\scriptstyle (s)}~
+~2~\text{HCl}{\scriptstyle(ac)}~
\longrightarrow
\text{ZnCl}_{2}^{\scriptsize\{xcriptstyle (ac)\}^*+~\text{H}_{2}{\scriptstyle (g)}$$
```

```
Zn(s) + 2 HCl(ac) \longrightarrow ZnCl<sub>2</sub>(ac) + H<sub>2</sub>(g)
```
El codigo situado en la parte izquierda se puede copiar de este documento .pdf y pegarlo en un fichero .tex. A ´ continuación se puede modificar para escribir otras reacciones.

Para escribir la identificación de un elemento químico con su masa se debe escribir el símbolo del elemento acompañado de su número atómico (identificación) como subíndice y su masa atómica como superíndice, ambos a la izquierda del símbolo del elemento. Para facilitar la escritura se ha generado un código que da formato a los datos del elemento. Este código es:

\IE{símbolo}{número atómico}{masa atómica}.

Algunos ejemplos son:

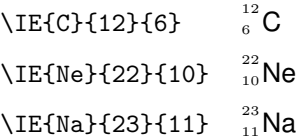

#### <span id="page-5-0"></span>**4 Seccion Planos ´**

A continuación se introducen los planos. Si se cambia el formato a doble cara, cada plano figurará en una página separada con numeración impar. La parte posterior de esas hojas estará en blanco.

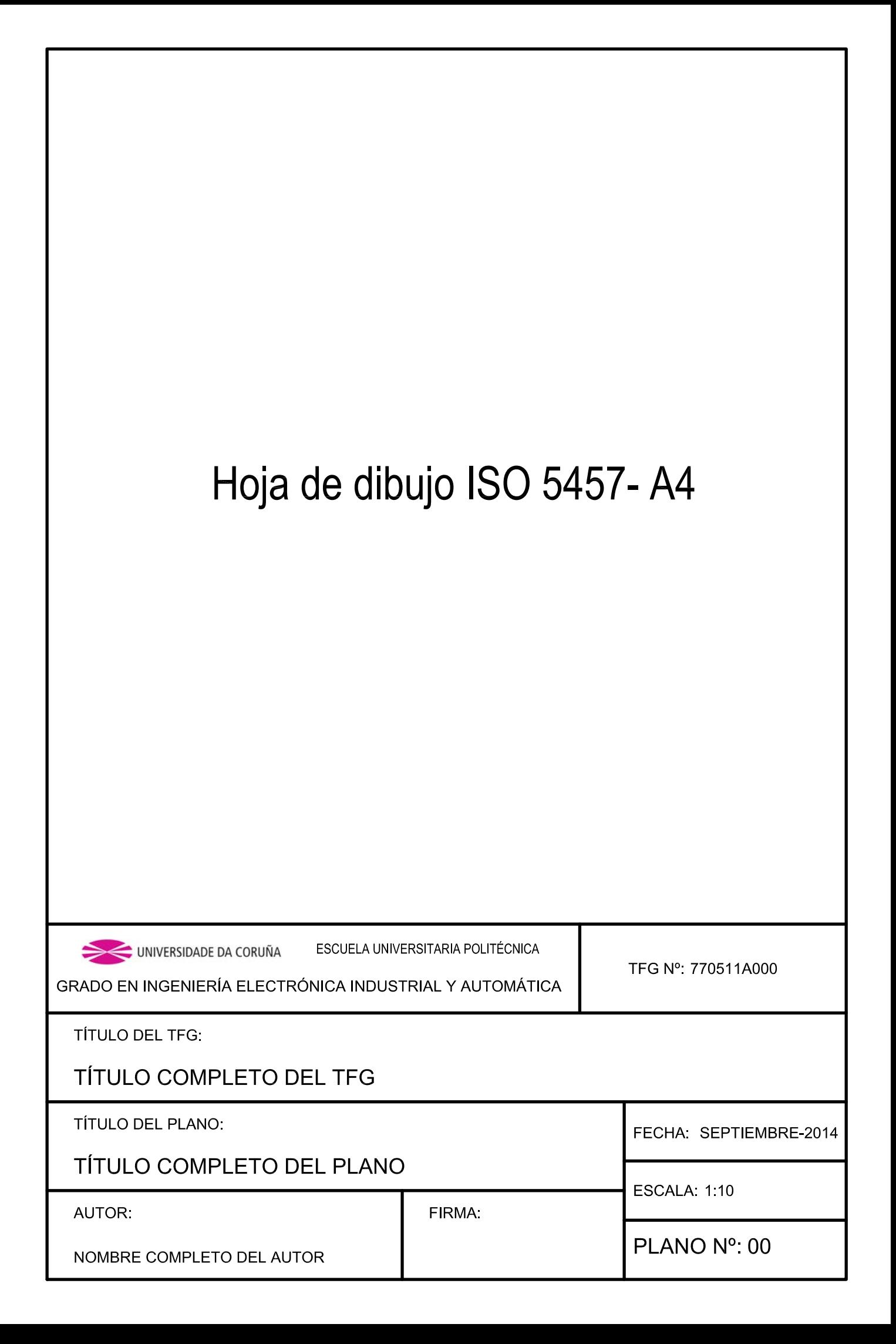

# Hoja de dibujo ISO 5457-A3

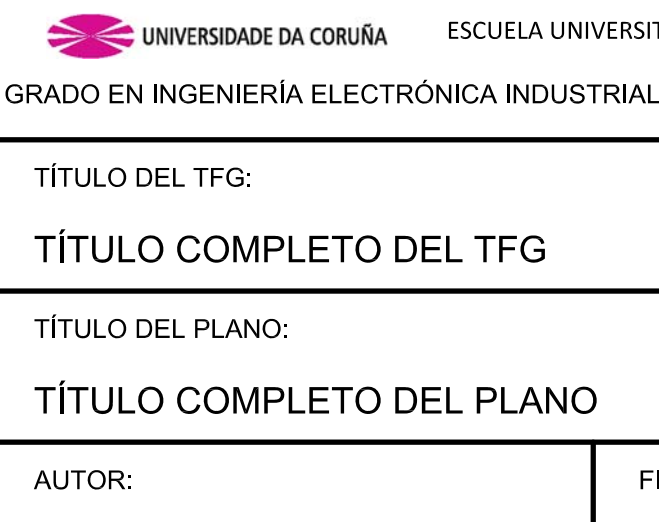

NOMBRE COMPLETO DEL AUTOR

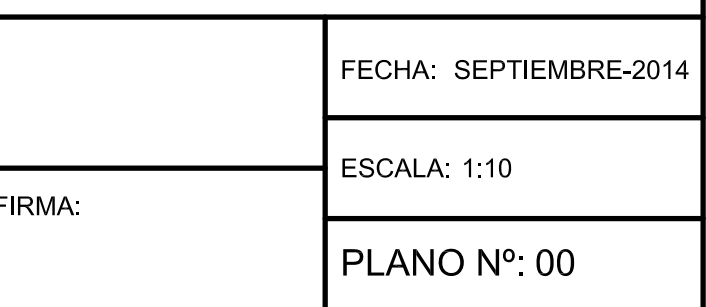

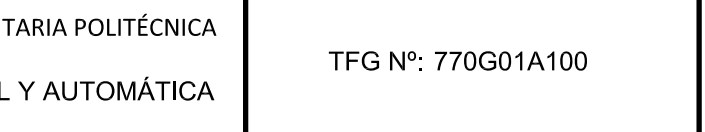

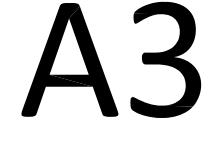

# Hoja de dibujo ISO 5457-A2

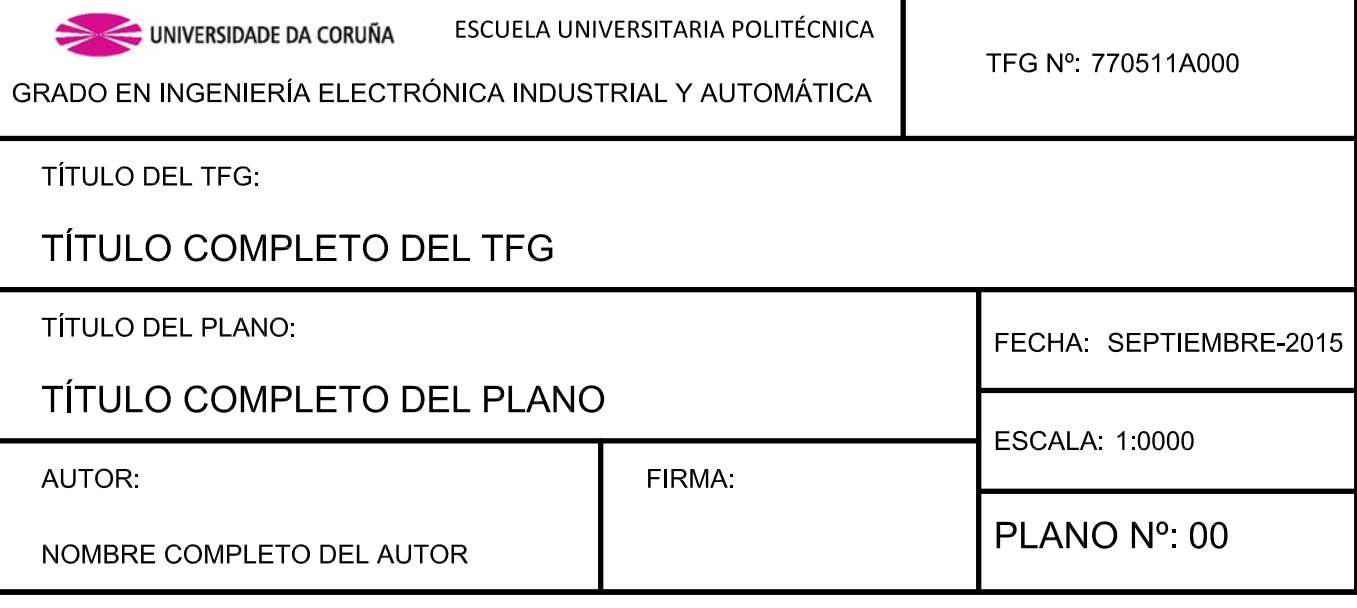

#### <span id="page-9-0"></span>**5 Normas y referencias**

Todas las citas bibliográficas se deben indicar con una línea que comienza por \bibitem{Etiqueta}, siendo Etiqueta la referencia que usaremos posteriormente para citarlas. Por ejemplo, para citar la primera norma legal, que en el fichero LTEX tiene como etiqueta UFD se debe escribir \cite{UFD}, apareciendo en el pdf el valor [\[3\]](#page-9-5).

#### <span id="page-9-1"></span>**5.1 Disposiciones legales y normas aplicadas**

- [1] ASOCIACIÓN ESPAÑOLA DE NORMALIZACIÓN Y CERTIFICACIÓN. UNE 157001: 2014. Criterios generales para la elaboración formal de los documentos que constituyen un proyecto técnico. Madrid: AENOR, 2014.
- [2] España. Real Decreto 2267/2004, de 3 de diciembre, por el que se aprueba el Reglamento de seguridad contra incendios en los establecimientos industriales. Boletín Oficial del Estado, 17 diciembre 2004, nº. 303, pags. 41194-41255. ´
- <span id="page-9-5"></span>[3] UNIÓN FENOSA DISTRIBUCIÓN. Especificaciones Particulares para Instalaciones de Medida de Energía en redes de Un  $\lt$  = 20kV[en línea]. Madrid: Unión Fenosa Distribución, 2010 [Consulta: 1 agosto 2014]. Disponible en: [http://www.unionfenosadistribucion.com/servlet/ficheros/1297097599924/265%5C28%5CES\\_0130\\_](http://www.unionfenosadistribucion.com/servlet/ficheros/1297097599924/265%5C28%5CES_0130_ES_RE_EMA_MMT_accesible,1.pdf) [ES\\_RE\\_EMA\\_MMT\\_accesible,1.pdf](http://www.unionfenosadistribucion.com/servlet/ficheros/1297097599924/265%5C28%5CES_0130_ES_RE_EMA_MMT_accesible,1.pdf)

#### <span id="page-9-2"></span>**5.2 Bibliograf´ıa**

- [4] LAMAS GALDO, M.I., ET AL. *Modelo de mecanica de fluidos computacional para el proceso de barrido en un ´ motor Otto de dos tiempos.* (2011), 86(2), págs. 165-172.
- [5] MONTERO, J., *Metodos matem ´ aticos aplicados a la ganader ´ ´ıa.*, 3ª ed. Sevilla, Ediciones de la pradera, 2007.

#### <span id="page-9-3"></span>**5.3 Programas de calculo ´**

- [6] ARDUINO [software]. Versión 1.0.5. 15 Mayo 2013 [consulta: 4 agosto 2014]. Disponible en: [http://arduino.](http://arduino.cc/en/Main/Software) [cc/en/Main/Software](http://arduino.cc/en/Main/Software).
- [7] AUTODESK. AutoCAD 2012 [software], San Rafael [California]: Autodesk, 2012 [consulta: 15 agosto 2013].

#### <span id="page-9-4"></span>**5.4 Otras referencias**

- [8] RED ELÉCTRICA DE ESPAÑA [en línea]. Madrid: REE, 2012 [consulta: 12 marzo 2012]. Disponible en: [http:](http://www.ree.es/) [//www.ree.es/](http://www.ree.es/).
- [9] SCHNEIDER ELECTRIC. Infraestructura de carga rápida de vehículos eléctricos [en línea]. Barcelona: Schneider Electric España, 2020 [consulta: 11 marzo 2020]. Disponible en: [https://www.se.com/es/es/product-range/](https://www.se.com/es/es/product-range/60852-carga-r%C3%A1pida/?filter=business-4-distribuci%C3%B3n-el%C3%A9ctrica-en-baja-tensi%C3%B3n) [60852-carga-r%C3%A1pida/?filter=business-4-distribuci%C3%B3n-el%C3%A9ctrica-en-baja-tensi%](https://www.se.com/es/es/product-range/60852-carga-r%C3%A1pida/?filter=business-4-distribuci%C3%B3n-el%C3%A9ctrica-en-baja-tensi%C3%B3n) [C3%B3n](https://www.se.com/es/es/product-range/60852-carga-r%C3%A1pida/?filter=business-4-distribuci%C3%B3n-el%C3%A9ctrica-en-baja-tensi%C3%B3n).
- [10] RASPBERRY PI FOUNDATION. Raspberry Pi Documentation [en línea]. United Kingdom: Raspberry Pi, 2020 [consulta: 11 marzo 2020]. Disponible en: <https://www.raspberrypi.org/documentation/>.